**Math1242** Project I (TI 89) Name:

#### **Riemann Sums and Definite Integrals**

The area under the graph of a positive function is given by the definite integral of the function. The definite integral can be approximated by the following sums:

**Left Riemann Sum**:  $\int_{a}^{b} f(x) dx \approx L_{n} = \Delta x [f(x_{0}) + f(x_{1}) + \dots + f(x_{n-1})]$ **Right Riemann Sum**:  $\int_{a}^{b} f(x) dx \approx R_n = \Delta x [f(x_1) + f(x_2) + \dots + f(x_n)]$ **Midpoint Rule**:  $\int_{a}^{b} f(x) dx \approx M_{n} = \Delta x [f(\bar{x}_{1}) + f(\bar{x}_{2}) + \dots + f(\bar{x}_{n-1})]$ **Trapezoidal Rule**:  $\int_a^b f(x)dx \approx T_n = \frac{\Delta x}{2} [f(x_0) + 2f(x_1) + \dots + 2f(x_{n-1}) + f(x_n)]$ **Simpson's Rule**:  $\int_a^b f(x)dx \approx S_n = \frac{\Delta x}{3} [f(x_0) + 4f(x_1) + 2f(x_2) + \dots + 4f(x_{n-1}) + f(x_n)]$ Where *n*  $\Delta x = \frac{b-a}{a}$ ,  $x_i = a + i\Delta x$ ,  $\overline{x}_i$  the midpoint of the *i*th subinterval, and *n* is even for Simpson's Rule.  $T_n = \frac{L_n + R_n}{2}$  and **Simpson's** approximation

It turns out that the **Trapezoidal** approximation  $T_n = \frac{L_n + K_n}{2}$ 

$$
S_n = \frac{T_{n/2} + 2M_{n/2}}{3}
$$

 In all of these methods we get more accurate approximations when we increase the value of *n*. The **Error** in using an approximation is:

Error = Actual value of the integral - Approximation =  $\int_{a}^{b} f(x)dx$  - Approximation

### **Error Bounds for Midpoint and Trapezoidal Rules:**

Suppose that  $|f''(x)| \le K_1$  for  $a \le x \le b$ . Then  $|\mathsf{E}_{\mathsf{M}}| \le \frac{K_1(b)}{24n^2}$ 3 1 24  $(b-a)$ *n*  $\leq \frac{K_1(b-a)^3}{24a^2}$  and  $|E_T| \leq \frac{K_1(b-a)}{12a^2}$ 3 1 12  $(b-a)$ *n*  $\leq \frac{K_1(b-a)}{a}$ 

### **Error Bounds for Simpson's Rules:**

Suppose that  $|f^{(4)}(x)| \le K_2$  for  $a \le x \le b$ . Then  $|E_S| \le \frac{K_2(b-a)^5}{180m^4}$ 2 180  $(b-a)$ *n*  $\leq \frac{K_2(b-a)^5}{4a^2}$ 

These Error Bounds are very useful to estimate the errors and the accuracy of the approximations without having to find the value of these approximations, especially for large *n*'s.

These Error Bounds are also helpful in estimating the number of partitions required to guarantee a specific accuracy when approximating an integral.

The above Approximating Sums can be found using a program on the calculator called **riemann**.

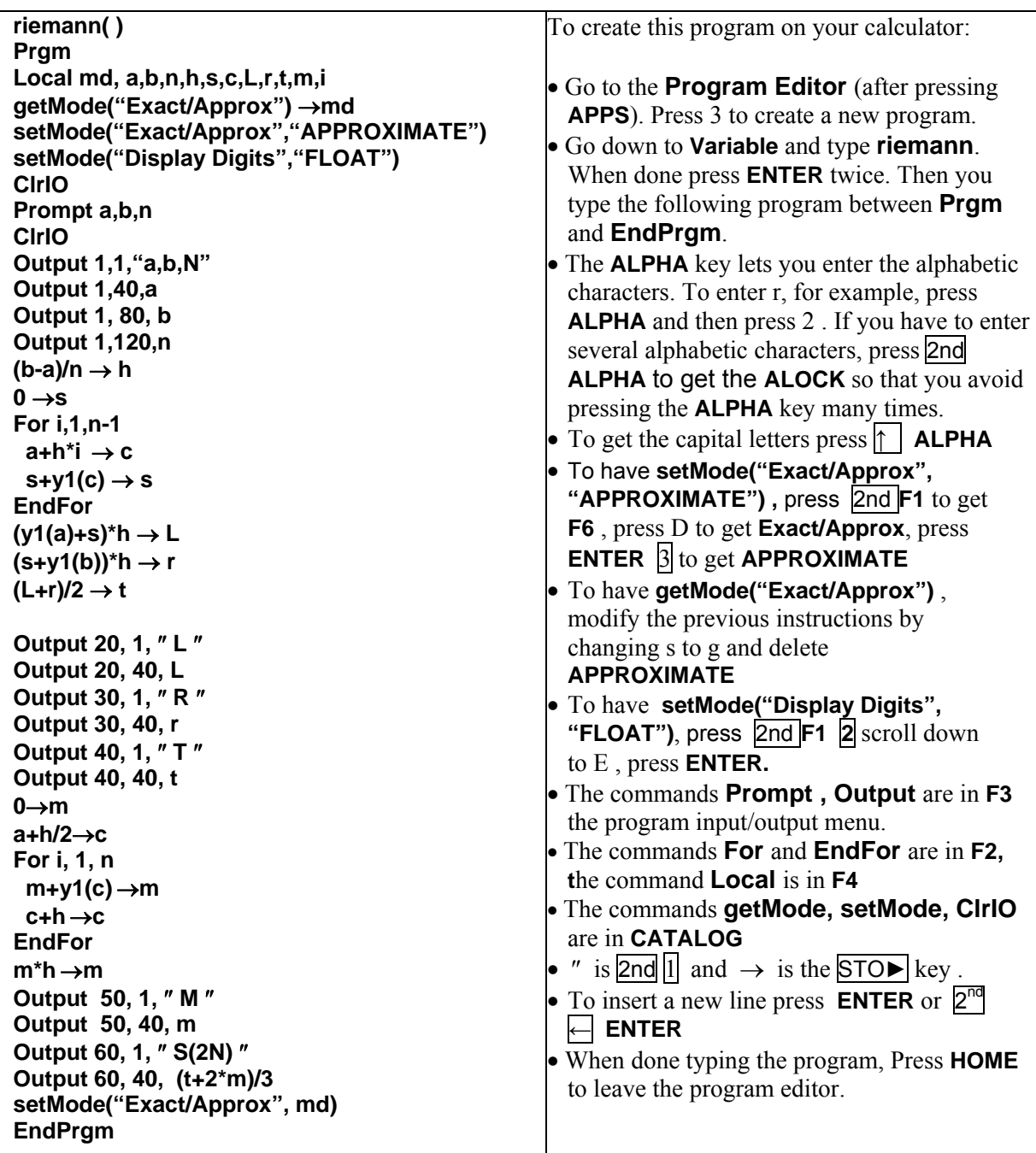

We can use the **riemann** program to approximate the following integral:  $\int_0^2 3x^2 dx$  $\int_{0}^{2} 3x^2 dx$ 

Press **Y=** and set **y1 = 3x^2** . Press HOME to go to the home screen.

Type **riemann( )** ENTER to execute the program. The program will prompt you for **a**, the left endpoint of the interval, **b**, the right endpoint of the interval, and **n**, the number of partition. It gives you the Left Riemann Sum **L**, the right Riemann Sum **R**, the midpoint approximation **M**, the Trapezoidal approximation **T**, and Simpson's approximation **S**.

# **Problem 1**

Use the **RIEMANN** program to approximate  $\int_0^2 3x^2 dx$  $\int_{0}^{2} 3x^{2} dx$ . Set **Y<sub>1</sub>** = 3**X<sup>2</sup>**, **A** = 0, **B** = 2, and **N** = 10. Get the following:  $L_{10} = 6.84$ ,  $R_{10} = 9.24$ ,  $T_{10} = 8.04$ ,  $M_{10} = 7.98$ ,  $S_{20} = 8$ . Note that to find  $S_{10}$ , you take **N** = 5. To get a better approximation of the integral, you increase the number of partitions **N**.

Fill in the following table to approximate the integral  $\int_0^2 3x^2 dx$  $\int_{0}^{2} 3x^{2} dx$ : (answers correct to 6 decimal places)

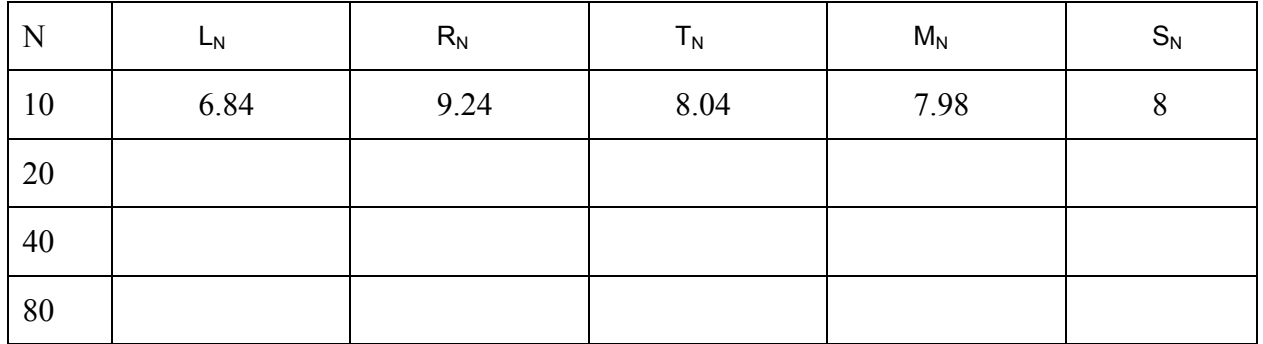

Given that  $\int_{0}^{2} 3x^2 dx = 8$  $\int_0^2 3x^2 dx = 8$  and using the table above,

Which method gave the best approximations? Which value of N gave the best approximations? Which method(s) gave an underestimate of the integral? Which method(s) gave an overestimate of the integral?

The error in the above approximations is  $ERROR = Actual value of integral - Approximation$ With  $N = 10$ , the error in the left Riemann sum is  $E_L = 8 - 6.84 = 1.16$ 

Fill in the table below to find the errors in the above approximations (use 6 decimal places)

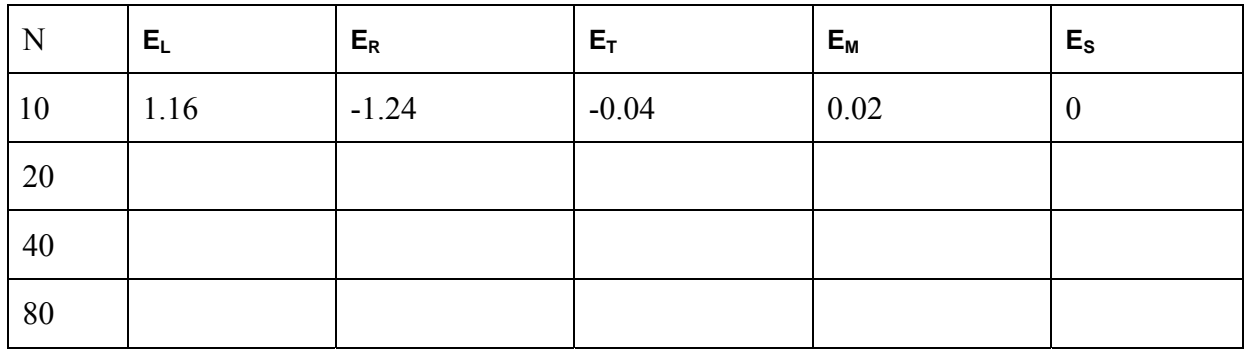

Which method gave the least errors? Which value of N gave the least errors?

Note that the Trapezoidal and Midpoint Rules are much more accurate than the endpoint approximations. The size of the error in the Midpoint Rule is about half the size of the error in the Trapezoidal Rule. Simpson's Approximations are the most accurate.

## **Problem 2**

In this problem we will use the **RIEMANN** program to approximate the value of  $\pi = \int_0^1 \frac{4}{1 + x^2} dx$  $0\,1 + x^2$ 4 Use your calculator with  $Y_1 = 4 / (1 + X^2)$  to fill in the following table. (Answers to 6 decimal places)

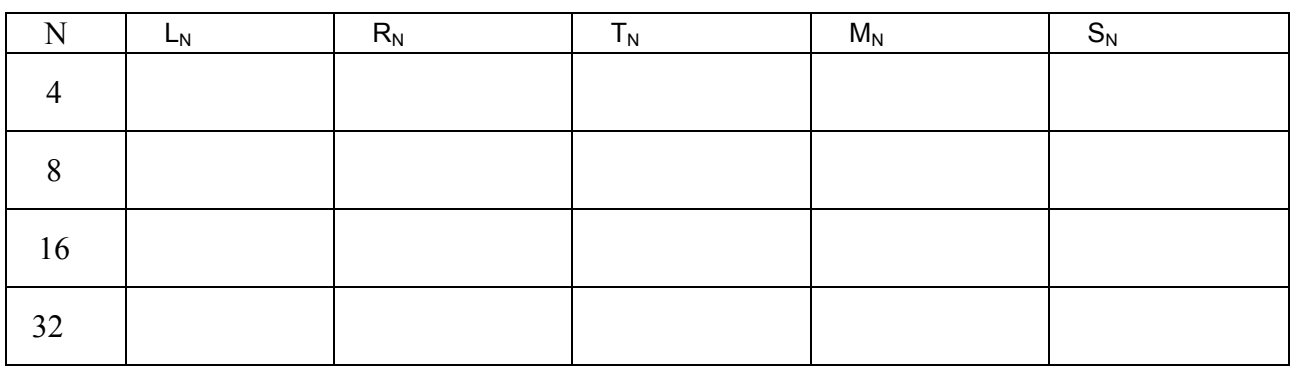

Using the table, approximately, how many partitions are needed to approximate  $\pi$  to within 0.0005: when using the Midpoint Rule?

when using the Trapezoidal Rule? when using the Simpson's Rule?

Note that your answers might not be the smallest number of partitions that will give you such precision. In problem 3, we learn how to find better estimates of the number of partitions by using the Error Bound Formulas.

# **Problem 3**

In this problem we deal with the **Actual Errors** = Actual value of integral – Approximations, and the **Estimates of Errors** using the Error Bounds given on the first page of this project.

Consider the function *x*  $f(x) = \frac{1}{x}$  and the integral  $\int_{1}^{4} \frac{1}{x} dx$  $\frac{1}{1 + \frac{1}{x}} dx$ . (Give answers with 6 decimal places)

- A) In this part we find the actual value of the errors when approximating  $\int_{1}^{4} \frac{1}{x} dx$  $\int_{1}^{4} \frac{1}{r} dx$ .
	- (i) Find  $M_{10} =$  \_\_\_\_\_\_\_\_\_\_,  $T_{10} =$  \_\_\_\_\_\_\_\_\_\_\_\_\_, and  $S_{10} =$
- (ii) You can evaluate the integral  $\int_{1}^{4} \frac{1}{x} dx$  $\frac{1}{1+x}$  dx using F3 in your calculator
- $\int (1/x, x, 1, 4) =$  or by hand  $\int_{1}^{4} \frac{1}{x} dx = \ln 4 =$  $\frac{1}{x} dx = \ln 4 =$ 
	- (iii) For  $n = 10$ , find the actual error  $E_M = \int_{1}^{4} \frac{1}{x} dx$  $\frac{1}{1+x} dx - M_{10} =$ the actual error ET =\_\_\_\_\_\_\_\_\_\_\_\_\_\_\_\_\_\_\_ , and the actual error ES =\_\_\_\_\_\_\_\_\_\_\_\_\_\_\_\_\_

B) It is possible to estimate these Errors without finding the approximations  $M_{10}$ ,  $T_{10}$ , and  $S_{10}$ . In this part we find an estimate of the errors using the Error Bounds formulas.

### **Error Bounds for Midpoint and Trapezoidal Rules:**

Suppose that  $|f''(x)| \le K_1$  for  $a \le x \le b$ . Then  $|E_M| \le \frac{K_1(b-a)^3}{24a^2}$ 1 24  $(b-a)$  $\leq \frac{K_1(b-a)^3}{24n^2}$  and  $|E_T| \leq \frac{K_1(b-a)^3}{12n^2}$ 1 12  $(b-a)$ *n*  $\leq \frac{K_1(b-a)}{2}$ 

### **Error Bounds for Simpson's Rules:**

Suppose that  $|f^{(4)}(x)| \le K_2$  for  $a \le x \le b$ . Then  $|E_S| \le \frac{K_2(b-a)^5}{180m^4}$ 2 180  $(b-a)$ *n*  $\leq \frac{K_2 (b-a)^5}{4a^2}$ 

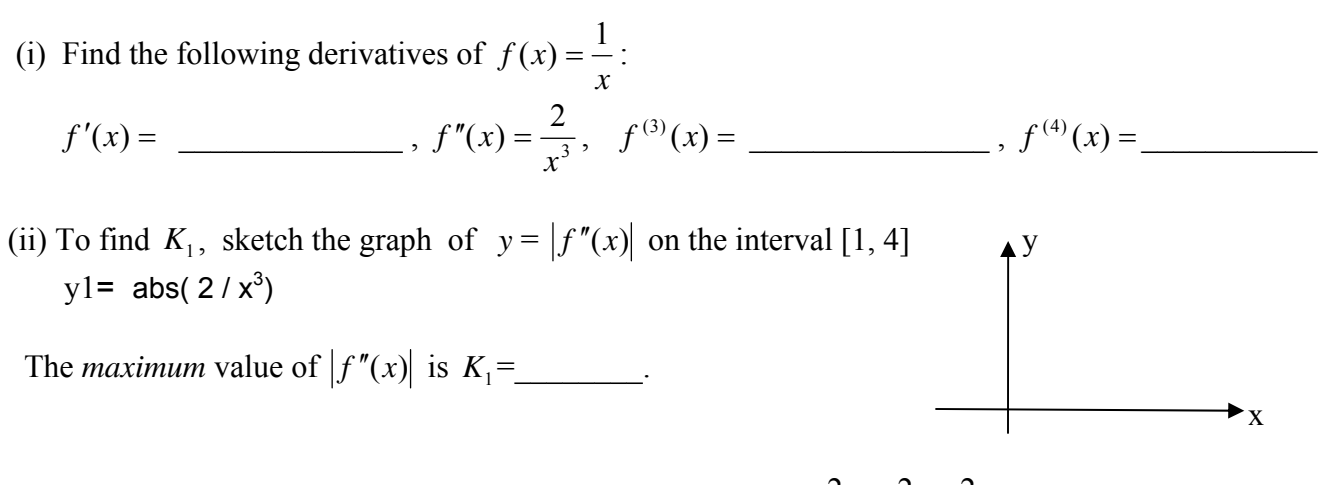

Or use the following inequalities:  $1 \le x \le 4 \Rightarrow 1 \le x^3 \le 64 \Rightarrow \frac{2}{64} \le \frac{2}{x^3} \le \frac{2}{1}$  $1 \le x \le 4 \Rightarrow 1 \le x^3 \le 64 \Rightarrow \frac{2}{64} \le \frac{2}{x^3} \le$ *x*  $x \leq 4 \Rightarrow 1 \leq x^3 \leq 64 \Rightarrow \frac{2}{x} \leq \frac{2}{x} \leq \frac{2}{x}$ . So  $|f''(x)| \leq 2 = K_1$ 

(iii) With  $n = 10$  partitions and using the above formulas for Error Bounds, find (Show your work)

$$
|E_M| \leq \frac{K_1(b-a)^3}{24n^2} = \frac{2(4-1)^3}{24(10)^2} =
$$
 , and  $|E_T| \le$ 

- (iv) Sketch the graph of  $y = |f^{(4)}(x)|$  on the interval [1, 4] to find  $K_2$  an Upper Bound (or Maximum) of  $|f^{(4)}(x)|$ ,  $K_2 =$ 
	- and  $|E_S| \leq$
	- (v) Are the Actual Errors found in part A) compatible with the Error Bounds in part B)?
- C) (i) Use the Error Bound formulas to find the maximum possible error (i.e. an upper bound for the error) in approximating  $\int_{1}^{4} \frac{1}{x} dx$  $\frac{1}{1 + \frac{1}{x}} dx$  with  $n = 50$  and using the Trapezoidal rule. | ET | ≤ \_\_\_\_\_\_\_\_\_\_\_\_\_\_\_\_\_\_\_
- (ii) Use the Error Bound formulas to find the maximum possible error in approximating  $\int_{1}^{4} \frac{1}{x} dx$  $\int_{1}^{4} \frac{1}{r} dx$ with *n* = 10 using the Simpson's rule. | ES | ≤ \_\_\_\_\_\_\_\_
- (iii) Using your answers to part (i) and (ii), the number of partitions needed to approximate  $\int_{1}^{4} \frac{1}{x} dx$  $\frac{1}{1-x}$  dx correct to 2 decimal places is approximately:  $n =$  \_\_\_\_\_\_\_ with the Trapezoidal rule, and  $n =$  \_\_\_\_\_\_\_\_\_ with the Simpson's rule.
- D) Use the Error Bound formulas to find how large do we have to choose *n* so that the approximations  $T_n$ ,  $M_n$ , and  $S_n$  to the integral  $\int_{1}^{4} \frac{1}{x} dx$  $\frac{1}{1+x}$  dx are accurate to within 0.00001:

Trapezoidal rule:

\n
$$
|\mathsf{E}_{\mathsf{T}}| \leq \frac{K_1(b-a)^3}{12n^2} < 0.00001 \quad \blacktriangleright \quad \frac{2(4-1)^3}{12n^2} < 0.00001
$$
\n
$$
\blacktriangleright \quad n^2 > \frac{2(3)^3}{12(0.00001)} \quad \blacktriangleright \quad n > \quad \blacktriangleright \quad n = \quad \blacksquare
$$

Midpoint rule:  $n =$  \_\_\_\_\_\_\_\_\_\_\_\_ (show work)

Simpson's rule:  $n =$  \_\_\_\_\_\_\_\_\_ (show work)